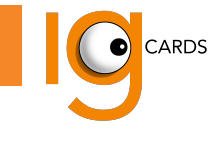

**COD. CLIENTE**

## **SCEGLI TRA I 10 MODELLI DISPONIBILI SULL'ESPOSITORE E COMPILA QUESTA SCHEDA:**

## **MODELLO SCELTO(BARRARE IL N.): 1 2 3 4 5 6 7 8 9 10**

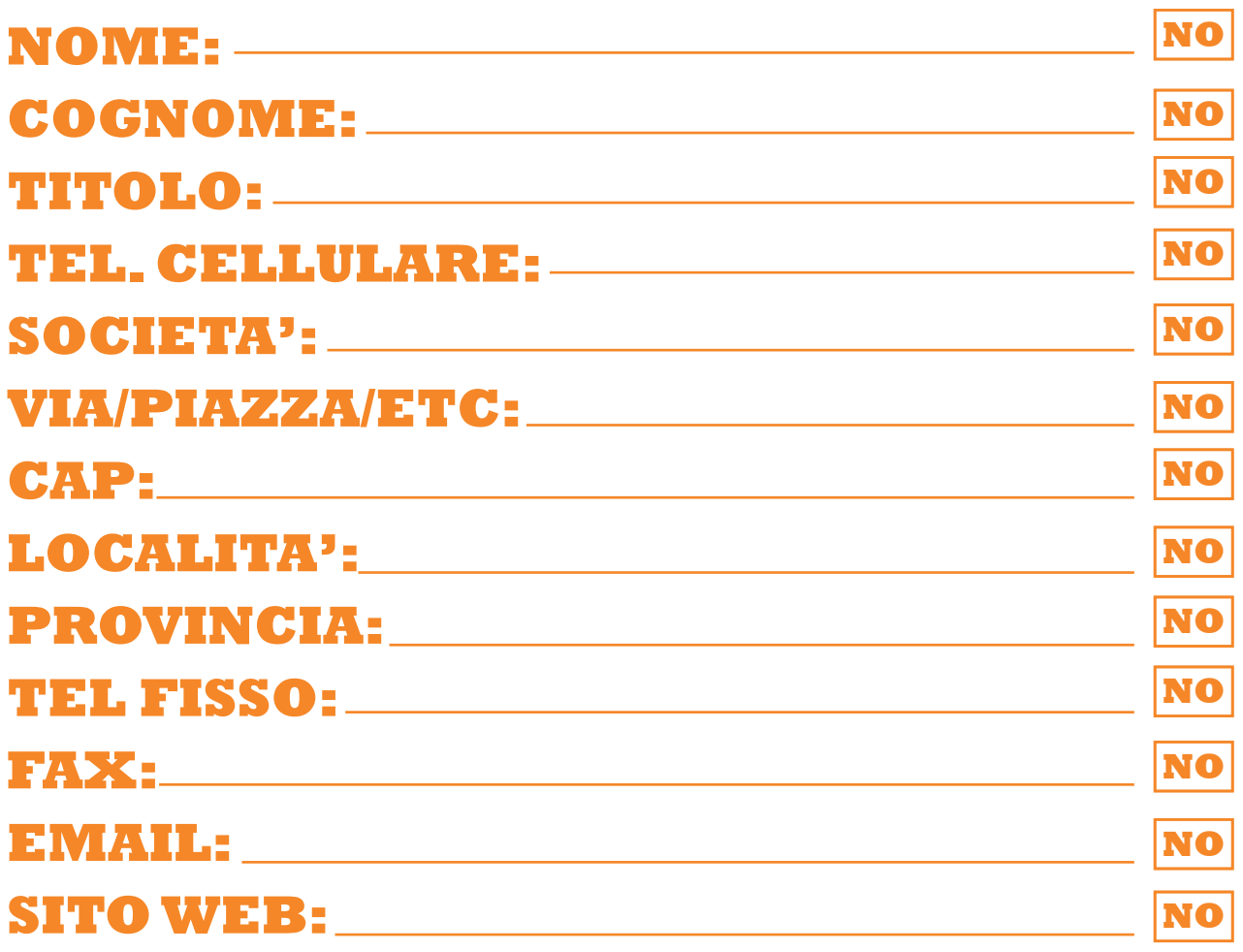

## **DESCRIZIONE ATTIVITA' PER MODELLO**

**N. 10: (90 LETTERE/BATTUTE COMPRESI GLI SPAZI)**

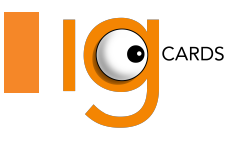

## **PROCEDURA PER LA COMPILAZIONE:**

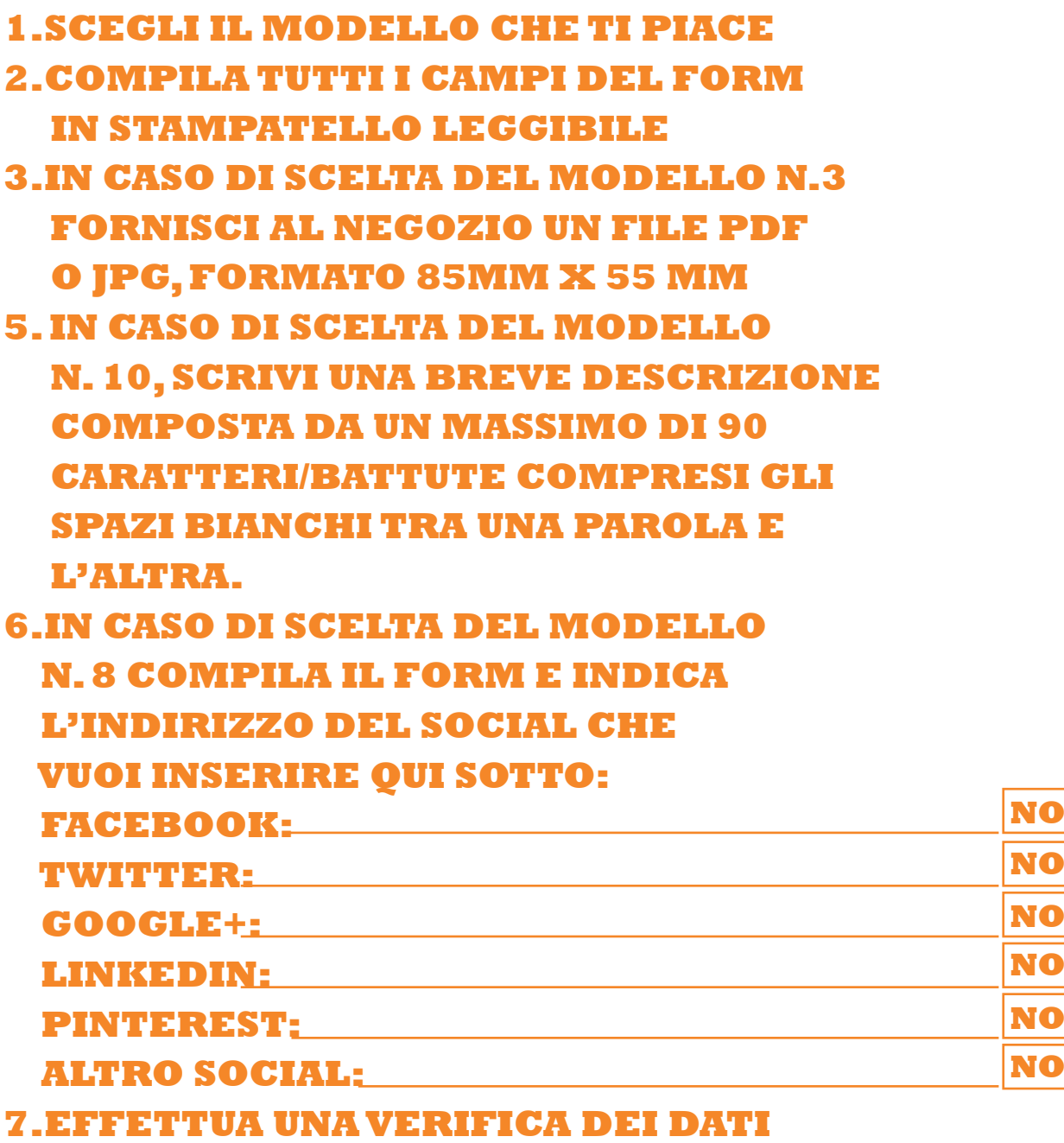

**8.SALDA AL NEGOZIO € 28,90 E ATTENDI L'ARRIVO DEI BIGLIETTI STAMPATI**

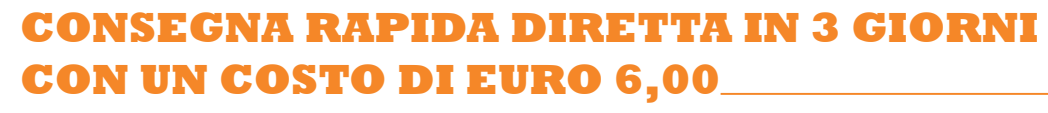

**SI**

**INDIRIZZO DI CONSEGNA**